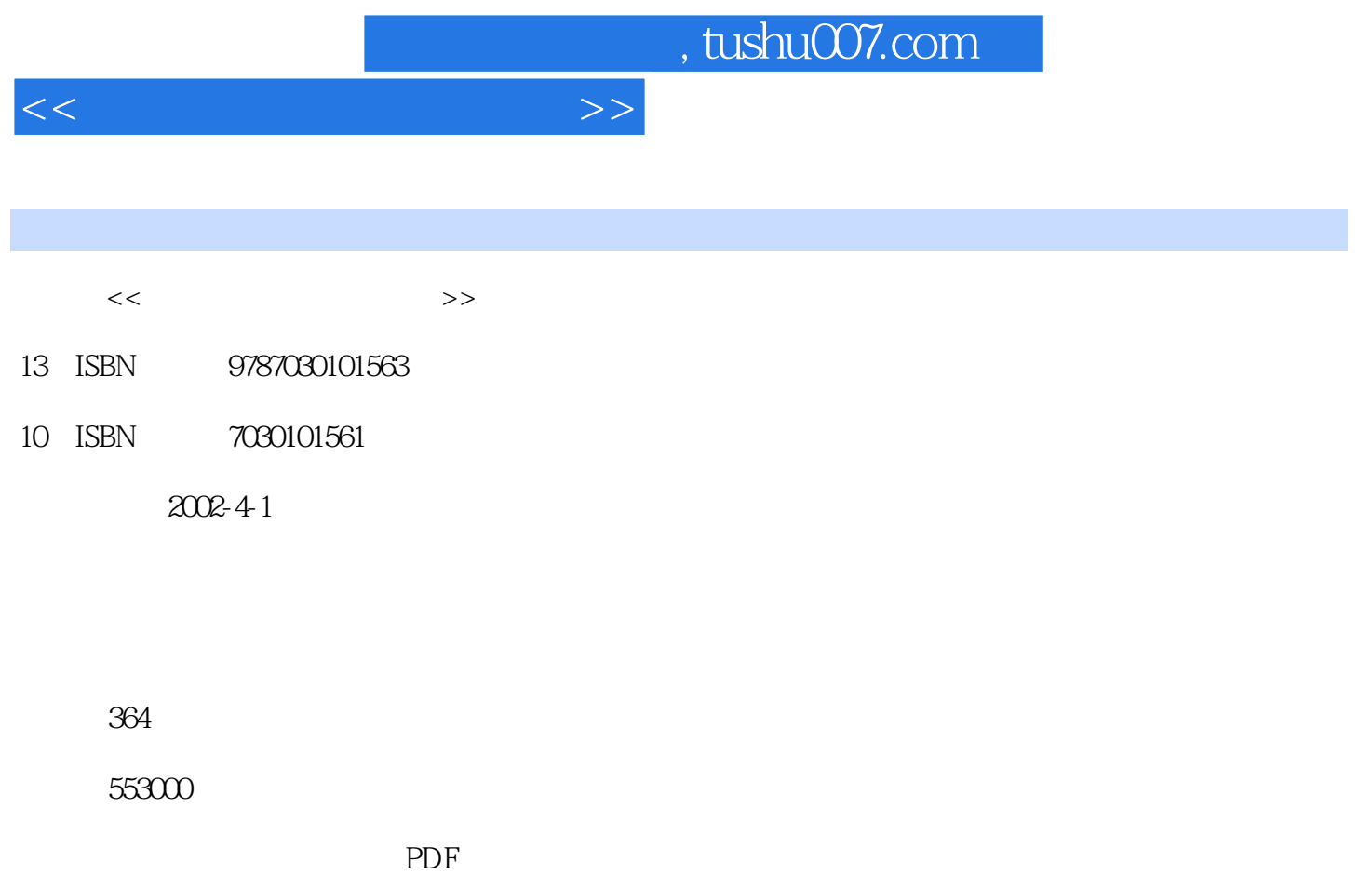

http://www.tushu007.com

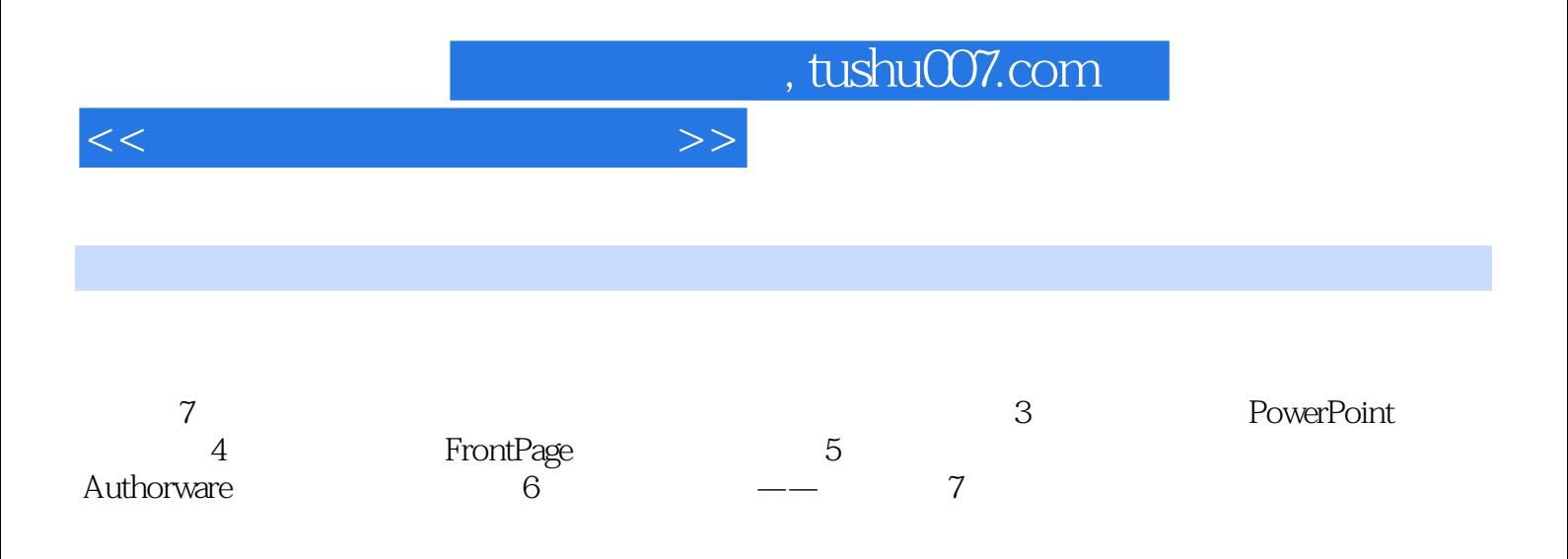

, tushu007.com

 $<<$ 

```
11·1 \blacksquare1· 1· 1
1· 1· 2
1· 1· 3
1·2 \blacksquare2·12\,21·2·3多媒体计算机教学及其特点
1· 2·4
1·3多媒体教学的应用环境
1·3·1系统硬件环境
1·3·2系统软件环境
2^{\degree}2 1PowerPoint
2 1· 1PowerPoint
2 1· 2PowerPoint 20002 2FrontPage
2 2 1FrontPage
2\overline{2} 2\overline{r} FrontPage 20002 3Authorware
2 3 1Authorware
2\overline{3} 22\quad 42, 4, 124250 31<br>2432·4·3奥思的运行环境
2 4 4
2 4 5 31
 3 PowerPoint
3·1制定计划
3 <sup>2</sup>
3 3PowerPoint 2000
3 3 1PowerPoint 2000
3 3 2
\begin{array}{cc} 3 & 4 \\ 3 & 4 \end{array}3·4·1插入图片
3 4 2
3 4 3
3 4 4
3·5课件范例
 4 FrontPage
4 1FrontPage 2000
4·2指定教学结构
4 2 1
```
, tushu007.com

<<教学课件制作实用教程>>

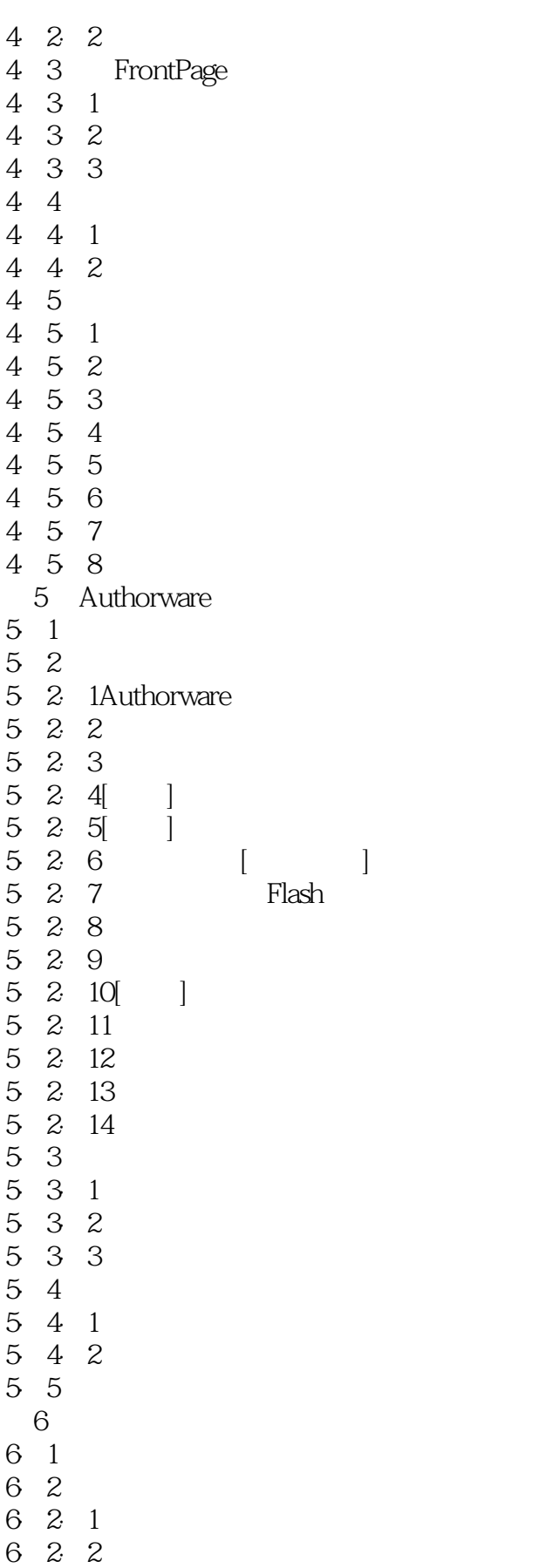

## , tushu007.com

<<教学课件制作实用教程>>

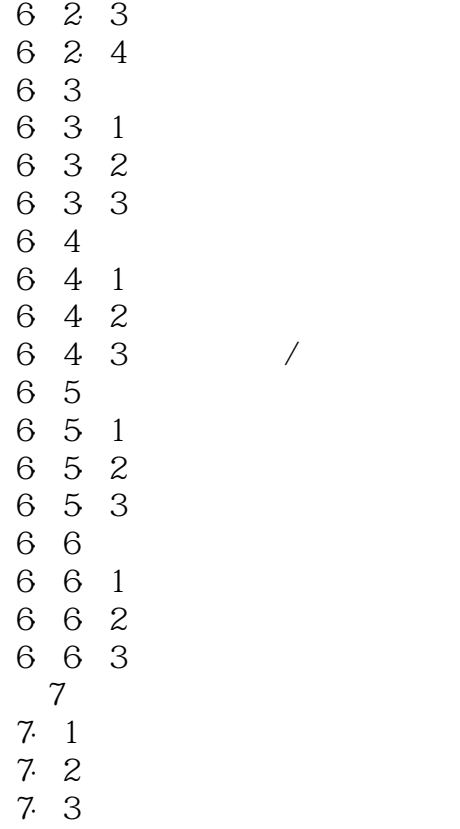

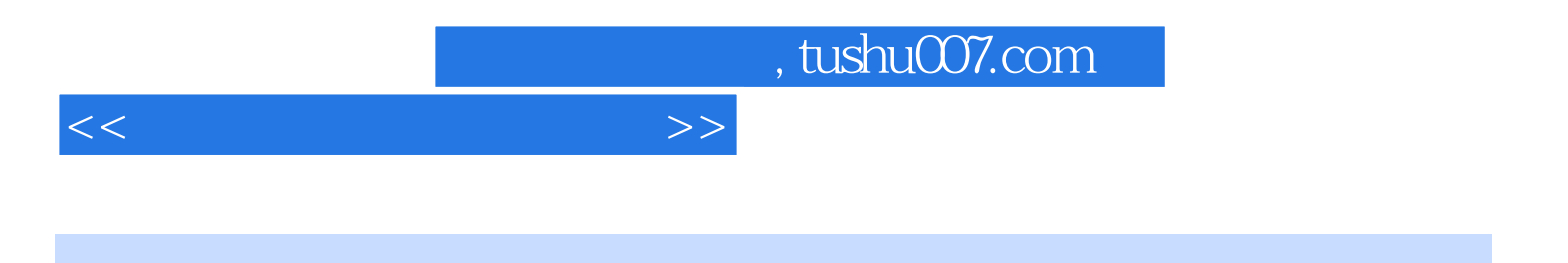

本站所提供下载的PDF图书仅提供预览和简介,请支持正版图书。

更多资源请访问:http://www.tushu007.com